# DynaBio

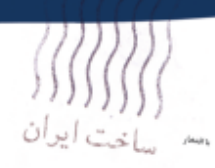

راهنمای کاربری

# کیت شناسایی، سنجش کمی و تعیین نوع

ویروس های هریس سیمیلکس ۱ و ۲ به روش Real-Time PCR

**DynaBio**<sup>™</sup> HSV 1&2 Detection, Quantifiacation & Typing Real-Time PCR Kit

ویرایش ۱/۲ اردیبهشت ماه ۱۴۰۱

> ۵۰ آزمونه شناسه: ک , ۰۰۷۵ Cat # KR0075

تكايو زيبت

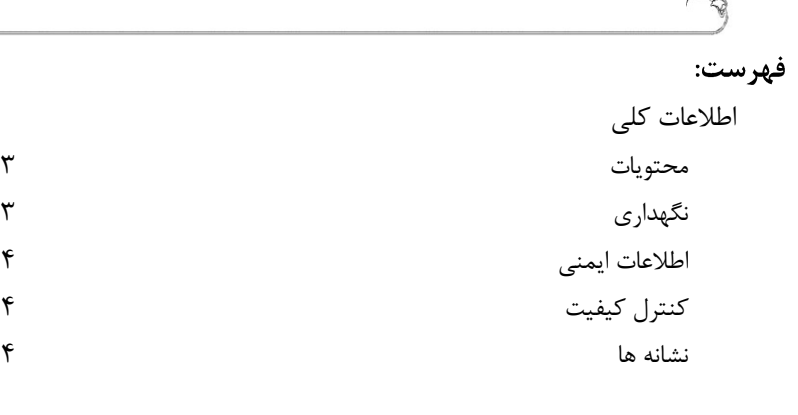

 $\mathbb{R}$ 

معرفی کيت حاضر 5 محدوديت هاي بکارگيري محصول Real-Time PCR درباره مختصري ويروس هاي هرپس سيمپلکس نوع 1 و 2 و بيماري زايی آنها

$$
\begin{array}{c}\n\bullet \\
\bullet \\
\bullet \\
\bullet\n\end{array}
$$

حساسيت تحليلی ويژگی تحليلی بازة خطی

$$
\mathbf{11} \qquad \qquad
$$

ساير مواد و وسايل مورد نياز )که در کيت ارائه نشده( توصيه هاي عمومی 14

جمع آوري، نگهداري و حمل و نقل نمونه نگهداري نمونه حمل و نقل نمونه ها

مواد تداخل کننده

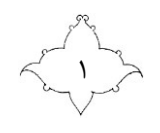

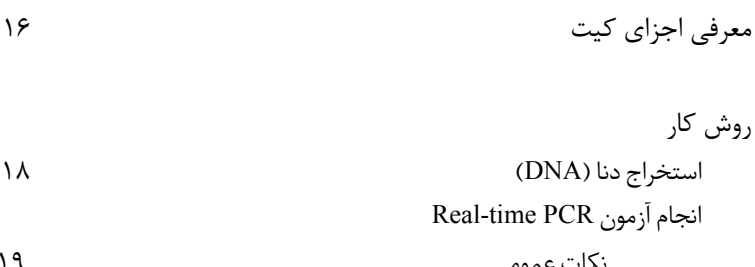

نکات عمومی آمادهسازی مخلوط اصلی واکنش برنامه واکنش PCR

تحلیل دادهها تفسیر و گزارش نتایج روندنمای تفسیر نتایج و گزارش نهایی برای 1HSV روندنمای تفسیر نتایج و گزارش نهایی برای 2HSV تعیین تیتر ویروس بر حسب IUدر هر میلیلیتر نمونه

حل مشکل مراجع/ استانداردهای مورد استفاده پشتیبانی فنی نشانی

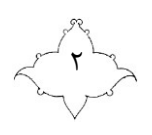

# اطلاعات كلى

محتويات

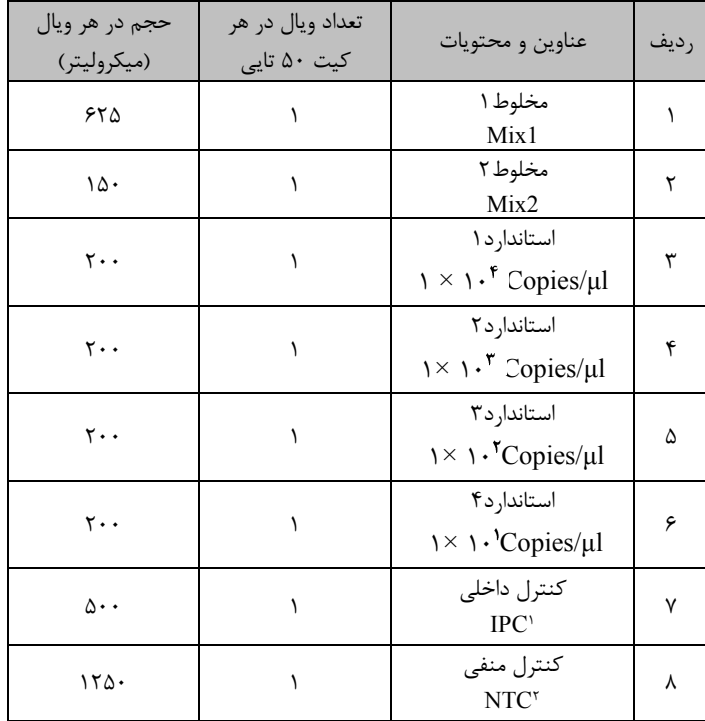

## نگهداری

کيت مي بايست در دماي ٢٠°C- نگهداري شود. براي اطلاع از شمارهٔ سري ساخت۳ و تاريخ انقضاي کيت به برچسب روي جعبه کيت رجوع شود. براي جلوگيري از کاهش حساسيت آزمون، از ذوب و انجماد<sup>۴</sup> مکرر مواد (بيش از ۵ بار) خوددارى گردد.

<sup>1</sup> Internal Positive Control

<sup>2</sup> No Template Control

 $3$  Lot#

 $\overline{a}$ 

<sup>4</sup> Freeze & thawing

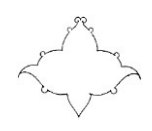

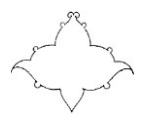

 $\breve{\mathbf{r}}$ 

A

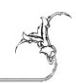

اطلاعات ايمنى برای اگاهی از اطلاعات ايمنی کيت، لطفا *برگهٔ داده های ايمنی*` مربوطه را در وب سايت شرکت بيابيد.

كنترل كيفيت هر سري ساخت " کيت شناسايی، سنجش کمّی و تعيين نوع ويروس هاي هرپس سيمپلکس 1 <sup>و</sup> <sup>2</sup>" به منظور اطمينان از ثابت بودن و يکنواختی کيفيت محصول در مورد يک سري ويژگی هاي از پيش تعيين شده مورد آزمايش واقع می شود.

نشانه ها

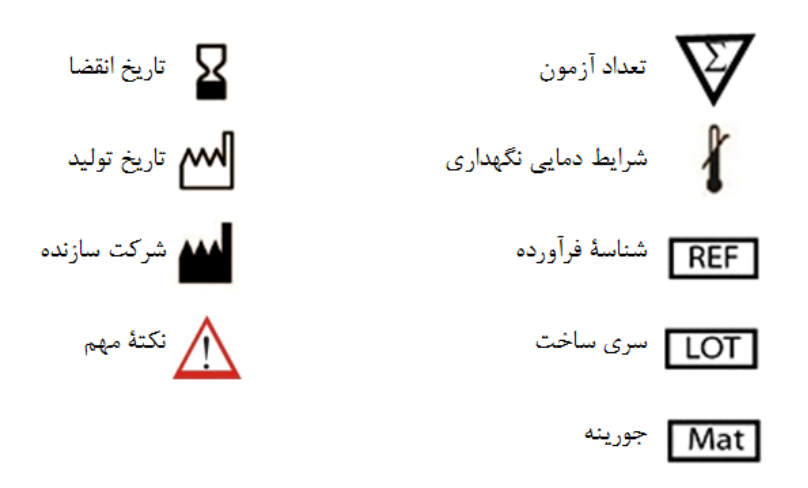

<sup>1</sup> MSDS: Material Safety Data Sheets

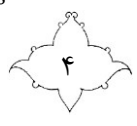

## معرفي كيت حاضر

اين کيت براي شناسايی، سنجش کمّی و تعيين نوع ويروس هاي هرپس سيمپلکس نوع 1 و 2 با <sup>1</sup> استفاده از فناوري PCR time-Real( روش TaqMan (طراحی و اعتبارسنجی شده است. شناسايی/ سنجش کمّی از طريق تکثير يک ناحيهٔ ۱۰۶ جفت بازی کاملاً حفظ شده<sup>۲</sup> از ژنوم ويروس ها انجام می شود. اينکار با استفاده از پروب اختصاصی مربوط )داراي رنگ فلؤورسانس FAM در انتهاي'5 به عنوان گزارش کننده و 1BHQ در انتهاي '3 به عنوان خاموش کننده( براي 1HSV و پروب اختصاصی مربوط )داراي رنگ فلؤورسانس JOE در انتهاي'5 به عنوان گزارش کننده و 1BHQ در انتهاي '3 به عنوان خاموش کننده( براي 2HSV انجام می شود. کنترل داخلی تعبيه شده در اين كيت (شناسايی شده توسط پروب اختصاصی داراي رنگ فلؤورسانس TexasRed در انتهای '۵ به عنوان گزارش کننده و BHQ2 در انتهای'۳ به عنوان خاموش کننده)، صحت فرآيند استخراج و عدم وجود بازدارنده هاي احتمالی PCR را کنترل می کند.

## محد \_ پت های بکارگیری محصول

- کلية مواد می بايستی فقط و فقط براي کاربردهاي vitro in استفاده شوند.
- کاربري اين محصول تنها توسط کاربري که براي انجام آزمايشهاي vitro in مولکولی در آزمايشگاه تشخيصی آموزش هاي الزم را ديده است صورت پذيرد.
	- براي گرفتن نتايج PCR بهينه، عملکرد دقيق مطابق راهنماي کاربري ضروري است.
- می بايستی به تاريخ انقضاي نوشته شده روي جعبه توجه شود و کيت تاريخ گذشته استفاده نشود.

<sup>1</sup> Validation

 $\overline{a}$ 

<sup>2</sup> Conserved

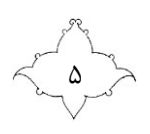

#### **Real-Time PCR**

PCR time-Real در اصل همان واکنش PCR معمولی است با اين تفاوت که با وارد کردن مواد فلوؤرسان و استفاده از ابزاري براي پايش تغييرات فلوؤرسانس اين مواد، امکان بررسی واکنش در زمان انجام واکنش و نيز انجام محاسبات بعدي فراهم می آيد. از جمله برتري هاي PCR time-Real نسبت به PCR معمولی می توان به موارد زير اشاره کرد:

- .1 حساسيت باالتر
- .2 امکان کمّی سازي
- .3 حذف مراحل بعد از PCR 1 )الکتروفورز محصول PCR، رنگ آميزي و مشاهدة ژل روي دستگاه نوردهی فرابنفش ۲) و در نتیجه:
	- استفاده نکردن از رنگ هاي سمّی و سرطان زا مانند اتيديوم برومايد
- به حداقل رساندن آلودگی ناشی از محصول PCR( عدم گشودن در تيوب ها بعد از اتمام واکنش(
	- کاهش خطاهاي کاربري/ نيروي انسانی
		- .4 امکان خودکارسازي )اتوماسيون(

در حال حاضر مبانی شيميايی متعددي براي PCR time-Real وجود دارد که در يک تقسيم بندي کلی شايد بتوان آنها را به دو دستة عمده طبقه بندي کرد:

. روش های غیر اختصاصی<sup>۳</sup>

در اين نوع روش ها از رنگ هاي فلوؤرسانی استفاده می شود که به صورت غير اختصاصی )مستقل از توالی) به هر DNAی دو رشته ای متصل می شوند (همانند SYBR Green). از آنجا که پیام ٔ / پاسخ دريافتی می تواند مربوط به هر DNAي دو رشته اي باشد، در اين روش براي اطمينان از صحت پيام (سيگنال) مشاهده شده می توان از بررسی های تکميلی (منحنی ذوب DNA و . . .) بهره جست.

<sup>1</sup> Post PCR

- <sup>2</sup> UV Transilluminator
- <sup>3</sup> Non Specific Methods
- <sup>4</sup> Signal

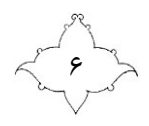

. روش های اختصاصی ۱

در اين نوع روشها از توالیهاي اليگونوکلئوتيدي اختصاصی يا همان پروبها )مکمل قسمتی از توالی هدف مورد جستجو با PCR )استفاده میشود که با رنگ هاي فلوؤرسان نشاندار شدهاند. انواع متعددي از پروب ها با طراحی ها و ويژگی هاي مختلف وجود دارند ولی ويژگی مشترک تمامی آنها ايجاد تغييرات در فلوؤرسانس، درپی/ هنگام تکثير هدف مورد جستجو است. در ميان مبانی شيميايی متعددي که براي روش اختصاصی ابداع شده، روش TaqMan از رواج - و بالطبع اهميت بيشتري- برخوردار گشته است.

از جمله کاربردهاي PCR time-Real( با گرايش کلينيکی( می توان به موارد زير اشاره کرد: .1 بررسی وجود يا عدم وجود ژن هاي خاص )تومور مارکرها، . . .( .2 شناسايی و سنجش کمّی عوامل بيماري زا .3 تعيين ژنوتايپ عوامل بيماري زا .4 پايش درمان هاي دارويی .5 بررسی بيان ژن ها .6 تشخيص هاي پيش از تولد <sup>2</sup>MRD .2 پايش .8 و . . .

<sup>1</sup> Specific Methods

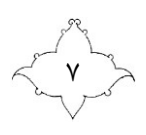

<sup>2</sup> Minimal Residual Disease

## ویروس های هریس سیمیلکس نوع ۱۱ ۲ و بیماری زایی آنها

عفونت با ويروس هاي 1HSV و 2HSV بسيار شايع است. آلودگی با اين ويروس ها در افراد داراي سيستم ايمنی طبيعی معموالً مشکالت جدي ايجاد نمی کند. با اين وجود فعال شدن مجدد ويروس در سيستم عصبی مرکزي ممکن است اتفاق بيفتد که می تواند منجر به نشانه هاي کلينيکی گسترده از مننژيت ساده<sup>۱</sup> تا انسفاليت شديد<sup>۲</sup> شود (که درصورت درمان نشدن مرگ و مير بالای %21 را به همراه دارد(.

عفونت اوليه در نوزادان يا فعال شدن مجدد ويروس در افراد داراي نقص در سيستم ايمنی می تواند با نرخ باالتر ابتال به مننژيت، انسفاليت و عفونت هاي چشمی خطرناک همراه باشد.

روش کالسيک شناسايی عفونت هاي ناشی از هرپس سيمپلکس کشت ويروس بوده است، اما اين روش هم وقت گير است و هم حساسيت آن بويژه در نمونه هاي مايع مغزي نخاعي " (CSF) پائين است.

اگر شناسايی ويروس در مراحل آغازين عفونت صورت گيرد، امکان انجام درمان هاي ضدويروسی به صورت موثر وجود دارد. بنابراين روش هاي سريع تر و حساس تر مبتنی بر PCR به طور گسترده اي براي تشخيص عفونت هايHSV مورد استفاده قرار می گيرند. در حال حاضر time-Real PCR امکان شناسايی همزمان 1HSV و 2HSV و سنجش کمّی تعداد نسخ ويروس با حساسيت باال را فراهم آورده است.

<sup>1</sup> Mild Meningitis

- <sup>2</sup> Severe Encephalitis
- <sup>3</sup> Cerebrospinal fluid

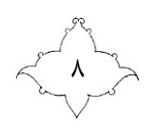

ویژگی های عملکردی

حساست تحليلي ا حد تشخيص تحليلی "کيت شناسايی، سنجش کمّی و تعيين نوع ويروس هاي هرپس سيمپلکس <sup>1</sup> و 2" مستقل از حساسيت روش استخراج به کار رفته تعيين شده است. براي تعيين حساسيت تحليلی اين کيت، براي 1HSV يک سري رقت متوالی از غلظت اسمی 1 تا l/Copy 1/25 از دناي 1HSV آماده و براي 2HSV يک سري رقت متوالی از غلظت اسمی 1 تا l/Copy 1/1 از دناي 2HSV آماده و با استفاده از اين کيت ارزيابی شدند. استفاده از 11 تکرار از هر نمونه و انجام آزمون منجر به تعيين حساسيت تا l/Copy 1/25 براي 1HSV و l/Copy 1 براي HSV2 گرديد (با pValue معادل ٠/٠٥). اين بدان معنی است که به احتمال بيش از ،٩٥٪، مقادير ۰/۷۵ Copy/μ1 از دناي HSV1 و Copy/μ1 از دناي HSV2 قابل شناسايی خواهند بود.

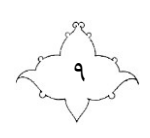

<sup>&</sup>lt;sup>1</sup> Analytical Sensitivity

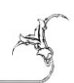

ویژگی تحلیلی'

ويژگی (اختصاصيت) تحليلی " *کيت شناسايی، سنجش کمّی و تعيين نوع ويروس های هرپس* سيمپلکس 1 و 2" ساخت شرکت تکاپوزيست در مرحلة اول با انتخاب و طراحی مناسب پرايمرها، پروب ها و شرايط دقيق واکنش، تضمين شده است.

همچنین، آزمون از نظر واکنش متقاطع<sup>۲</sup> با منابع ذکر شده در جدول زیر مورد بررسی قرار گرفت که با هيچ يک از آنها واکنش متقاطعی ديده نشد.

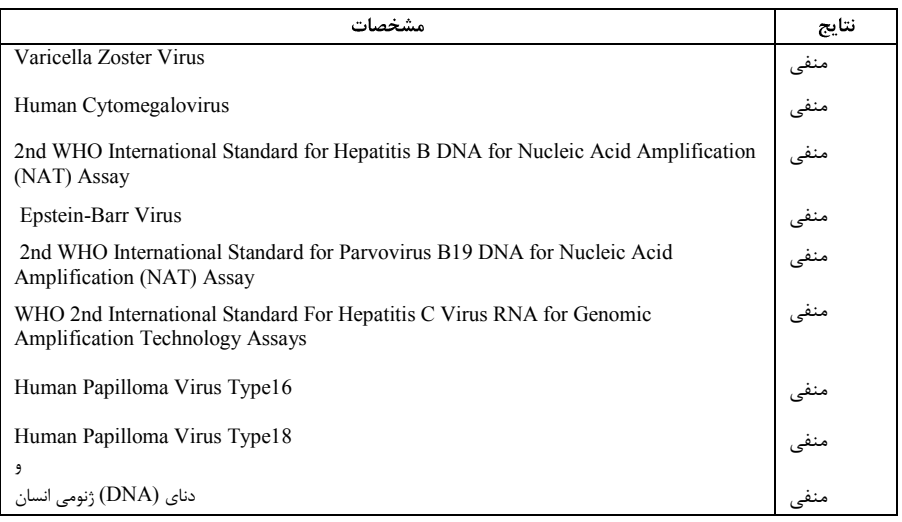

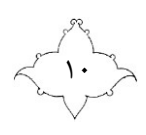

<sup>1</sup> Analytical Specificity

<sup>2</sup> Cross Reactivity

يازة خطے ا

دقن ۲

بازهٔ خطی (سنجش تحليلی) " *کيت شناسايی، سنجش کمّی و تعيين نوع ويروس های هرپس* سيمپلکس 1 و 2" با تجزيه و تحليل يکسري از رقت هاي استاندارد دناي 1HSV در بازة Copies/μl و HSV2 در بازة Copies/μl در 10×10×1×4 تا 1⁄1 تعيين شد. نتيجه نشان مے دهد که:

بازهٔ خطی اين کيت برای HSV1 (تصوير سمت چپ)، از غلظت حداقل Copies/µl تا Copies/µl 9 11 را تحت پوشش قرار می دهد.

بازة خطی اين کيت براي 2HSV( تصوير سمت راست(، از غلظت حداقل µl/Copies 5 تا Copies/µl 8 11×5 را تحت پوشش قرار می دهد.

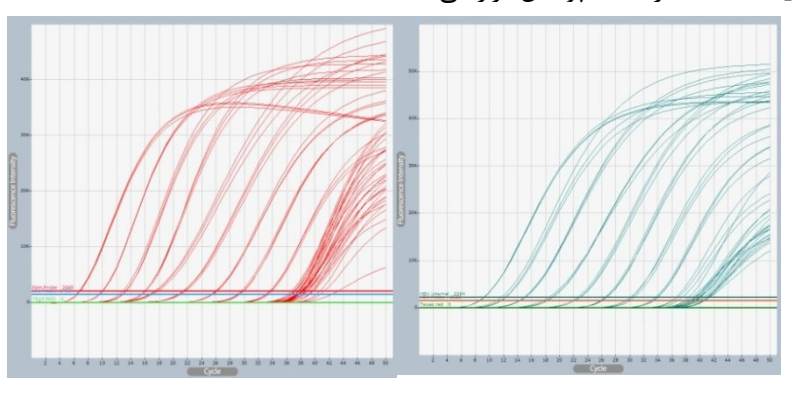

داده هاي دقت کيت شناسايی، سنجش کمّی و تعيين نوع ويروس هاي هرپس سيمپلکس <sup>1</sup> و 2 امکان تعيين وردايي ؓ کلی آزمون را فراهم می آورد. وردايی کل محاسبه شده متشکل است از :

- ۱. وردش درون اُزموني<sup>۴</sup> (تغييرپذيری/ متغير بودن نتايج چندين نمونهٔ مشابه با غلظتهای يکسان در يک آزمايش).
- ۲. وردش بين اّزموني<sup>۵</sup> (تغييرپذيري/ متغير بودن نتايج آزمون هايي که توسط کاربران مختلف با دستگاه هاي مختلف از يک نوع و در يک آزمايشگاه، حاصل شده است(.
- <sup>1</sup> Linear range
- $\tau$  Precision

- <sup>3</sup> Variance
- 4 Intra assay variation
- <sup>5</sup> Inter assay variation

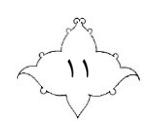

داده هاي دقت کيت شناسايی، سنجش کمّی و تعيين نوع ويروس هاي هرپس سيمپلکس 1 و 2 با استفاده از دو نمونه از استانداردهاي کمّيت سنجی )استاندارد:1 µl/Copies 11،111 و استاندارد:3 µl/Copies 111 )جمع آوري شدند. آزمون در 6 روز مختلف توسط کاربران متفاوت و با استفاده از 11 تکرار روي هر نمونه و با استفاده از يک دستگاه ثابت انجام شد. داده هاي به دست آمده برای تعيين انحراف معيار `، واريانس و ضريب وردش<sup>۲</sup> واکنش PCR اختصاصی پاتوژن استفاده شدند. داده هاي دقت بر مبناي مقادير چرخه آستانه<sup>۳</sup> (C<sub>t)</sub> محاسبه شدند. همچنين از روی اين مقادير، داده های نتايج کمّی بر حسب Copy/µl نيز محاسبه گرديد.

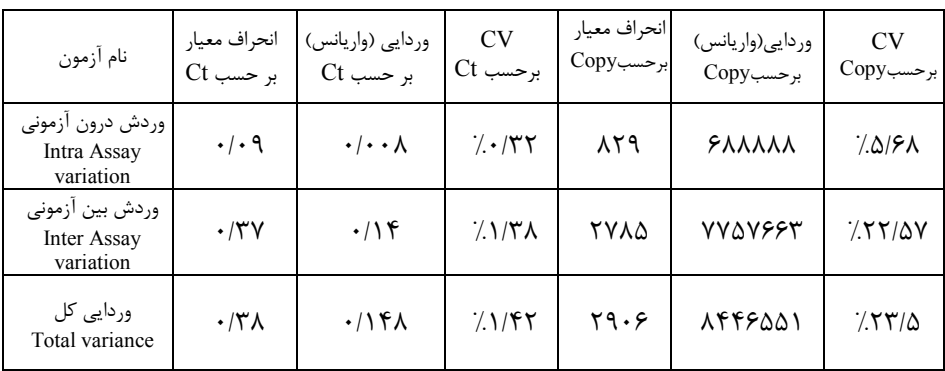

جدول ١: داده هاي دقت براي استاندارد شماره ١ (دستگاه Exicycler96)

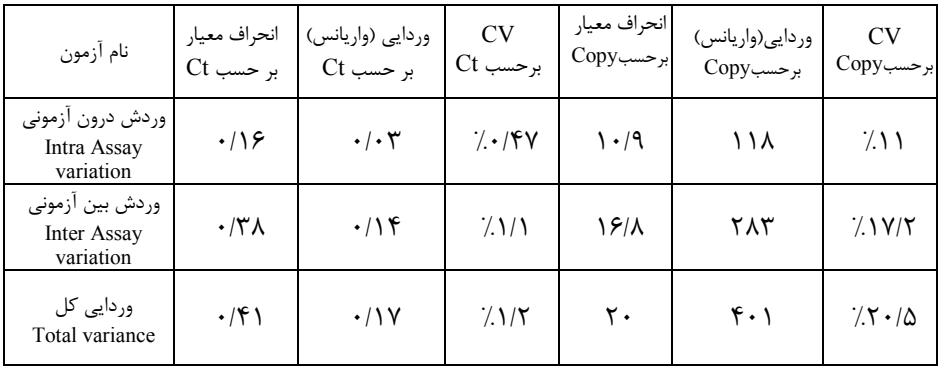

جدول ٢: داده هاي دقت براي استاندارد شماره ٣ (دستگاه Exicycler96)

<sup>1</sup> SD: Standard Deviation

 $\overline{a}$ 

<sup>2</sup> CV: Coefficient of Variation

 $3 \text{ C}<sub>t</sub>$ : Cycle of threshold

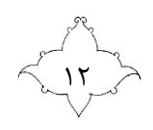

| نام أزمون                                    | انحراف معیار<br>بر حسب Ct | وردایی (واریانس)<br>بر حسب Ct | <b>CV</b><br>$Ct$ برحسب | انحراف معيار<br>برحسبCopy | وردایی(واریانس)<br>$Copy$ بر حسب | <b>CV</b><br>$Copy \xrightarrow{\sim} x$ |
|----------------------------------------------|---------------------------|-------------------------------|-------------------------|---------------------------|----------------------------------|------------------------------------------|
| وردش درون ازمونی<br>Intra Assay<br>variation | $\cdot/ \wedge$           | $\cdot/\cdot$ ) )             | 7.188                   | ۶۸۳                       | 499738                           | 7.819                                    |
| وردش بین آزمونی<br>Inter Assay<br>variation  | $\cdot$ /6 \              | $\cdot$ /۳۷                   | 7.5/5                   | ۱۱۷۶                      | ۱۳۸۳۳۷۷                          | 7.15/1                                   |
| وردایی کل<br>Total variance                  | .185                      | $\cdot$ /۳ $\wedge$           | 7.57                    | ۱۳۶۰                      | ۱۸۵۰۱۱۵                          | ۱۵/۱٪                                    |

جدول ٣: داده هاي دقت براي استاندارد شماره ١ (دستگاه Q Rotor Gene Q)

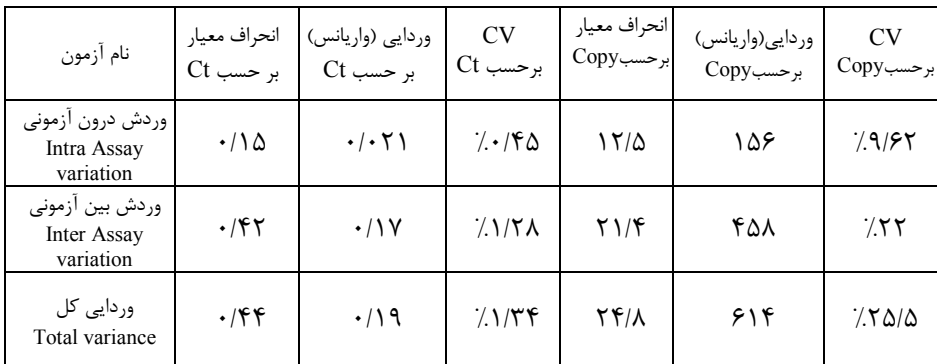

جدول ۴: داده هاي دقت براي استاندارد شماره ۳ (دستگاه Rotor Gene Q)

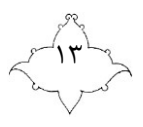

**سایر مواد و وسایل مورد نیاز** )در کیت ارائه نشدهاست( دستکشهای آزمایشگاهی سنتتیک )نیتریل/ وینیل( یکبار مصرف **بدون پودر.** کیت استخراج دنا )DNA( )دستی یا مخصوص دستگاه استخراج خودکار( سمپلر ) متغیر( سر سمپلرهای فیلتردار استریل عاری از نوکلئازها 1 لرزانک )ورتکس 2 ) چرخانک )اسپین 3 )  $\mathbf{y} \cdot \mathbf{y} \cdot \mathbf{y}$ میکروفیوژ با دور <sup>4</sup> یا میکروتیوب نوار های مخصوص PCR time-Real متناسب با دستگاه دستگاه PCR time-Real داراي کانالهاي شناسايی پيام )سيگنال(هاي FAM و JOE، و يا کانالهايی براي شناسايی سيگنال رنگهايی با طول موج مشابه )ABI StepOne , ABI StepOnePlus™ , ABI 7500 ™ , Rotor-Gene 6000 , Rotor-Gene Q, Exicycler  $^{rw}96$ , Magnetic Induction Cycler (Mic)

- PCR هود
- ماژیک )مارکر(

## توصیه های عمومے

- از سر سمپلر هاي استريل فيلتر دار استفاده نماييد.
- همواره قبل و بعد از انجام آزمون سطح زير هود/ ميز را با پنبة آغشته به الکل 21% کامالً تميز کرده، سپس به مدت 5 دقيقه با پرتوي فرابنفش پرتودهی کنيد.
- براي آلودگیزدايی مواد زايد شامل سرسمپلرها، تيوبها، استريپهاي حاوي محصول PCR و . . .، آنها را پس از مصرف به مدت ١ ساعت در آب ژاول (وايتکس) /١٠ غوطهور کنيد.

- <sup>2</sup> Vortex
- <sup>3</sup> Spin

 $\overline{a}$ 

<sup>4</sup>Strip

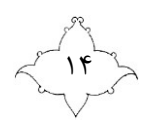

<sup>1</sup> DNase RNase Free

● نمونه های مثبت (اعم از پلاسما، کنترل ها و محصول واکنش زنجیره ای پلی مراز ٬ را به دور از مواد ديگر، استخراج و نگهداري نموده، در فضاي جداگانه اي آن ها را به مخلوط واکنش اضافه نماييد.

- پيش از انجام واکنش دقت نماييد که همة اجزا در دماي اتاق کامالً ذوب شده باشند.
- هنگامی که اجزای کیت ذوب شد، آنها را ۱۰ ثانیه با لرزانک (ورتکس) مخلوط کنید و سپس با استفاده از چرخانک (اسپين) از تجمع محتويات لوله ها در انتهاي آنها (پائين آمدن مواد از ديواره ها) مطمئن شويد.

جمع آوري، نگهداري و حمل و نقل نمونه

## نگهداری نمونه

حداکثر تا 6 ساعت پس از خونگيري، خون کامل می بايست با سانتريفيوژ کردن براي 21 دقيقه با 811 تا 1611g به پالسما و اجزاي سلولی تفکيک گردد. پالسماي جدا شده بايد به ميکروتيوب هاي استريل منتقل گردد. اگر نمونه را منجمد سازيد يا

براي مدت طوالنی نگاه داريد ممکن است حساسيت آزمون کاهش يابد. مايع مغزي نخاعی و مايع چشمی، می بايستی در دمای P°C+ تا C+8+ نگهداری شوند و حداکثر ظرف مدت 24 ساعت پس از جمع آوري نمونه مورد استفاده قرار گيرند.

#### حمل و نقل نمونه ها

به عنوان يک اصل کلی همة نمونه ها می بايست بالقوه بيماري زا تلقی شوند. نمونه ها بايد در محفظه اي مقاوم جابجا شوند تا از خطر انتشار آلودگی پيش گيري شود. نمونه ها می بايست مطابق دستورالعملهاي محلی و ملی براي حمل مواد بيماري زا جابجا شوند. نمونه ها می بايست در شرايط خنک  $\rm C$ °C+ تا  $\rm A^{\circ}C$  )و يا به صورت منجمد ( $\rm C$ °۲۰) حمل شوند.

### مواد تداخل كننده

مقادير بالاي بيلی روبين (1 $\Delta \,\mathrm{mg}/\mathrm{d}$ 1) و ليپيد ها (4 $\geqslant$  0 ) و نمونه هاي هموليز شده واکنش را تحت تاثير قرار نمی دهند ولی هپارين )ml/IU11 )موجب مهار/ حذف/ کاهش کارآيی واکنش زنجيره اي پلی مراز می شود. نمونه هايی که در ميکروتيوب هاي حاوي هپارين به عنوان مادة ضد انعقاد جمع آوري شده اند، نبايد مورد استفاده قرار گيرند. همچنين، نمونة بيمارانی که هپارين دريافت کرده اند نيز نبايد مورد استفاده قرار گيرند.

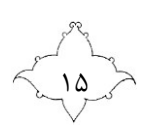

<sup>1</sup> Polymerase Chain Reaction (PCR)

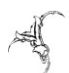

## معرفی اجزای کیت

در اين کيت اجزاي زير وجود دارند:

### **Mix1**

اين مخلوط حاوي مواد الزم براي انجام واکنش PCR شامل آنزيم، dNTP ها و بافر مربوط است.

#### **Mix2**

اين مخلوط حاوي پرايمرها و پروب هاي الزم براي شناسايی و تکثير دناي ويروس ها و کنترل داخلی اضافه شده به نمونه هاست.

## ● استانداردهای سنجش کمّی شمارد 1 تـ ۴

اين استانداردها )با ميزان مشخص نسخ ويروس هاي 1HSV و 2HSV بر حسب Copy )امکان ترسيم يک نمودار استاندارد براي هر يک از ويروس ها را فراهم می آورد. معادلة حاکم بر اين نمودارهاي استاندارد براي انجام کلية محاسبات سنجش کمّی و تعيين تيتر ويروس در نمونة استخراج شده مورد استفاده قرار می گیرد. همچنین این نمودار کارآیی ٰ واکنش PCR انجام شده و نیز ضریب رگرسیون نقاط استاندارد (R<sup>2</sup>) را تعيين می کند. در يک واکنش PCR موفق بايد شرايط زير حاکم باشد:  $R^2 > 19$   $\rightarrow$  1.0  $\gg$  epcr> 9.7

## **IPC)**

کنترل داخلی يک قطعه دناي خارجی است که به هر نمونه اي که قرار است دناي آن استخراج شود افزوده می شود. در صورت کارآيی مناسب کيت استخراج مورد استفاده، انجام صحيح فرآيند استخراج و عدم وجود بازدارنده هاي احتمالی PCR، اين دناي خارجی در واکنش PCR تکثير شده و با استفاده از پروب اختصاصی مربوطه شناسايی می شود. در اين حالت تفاوت چرخة آستانه )Ct )کنترل داخلی در نمونة پالسماي منفی که تحت فرآيند استخراج قرارگرفته میبايست 32±3 باشد. اين ميزان پراکندگی به جهت تفاوت در تجهيزات و فرآيند استخراج ايجاد می شود. انحراف

<sup>1</sup> Efficiency ( $e_{PCR}$ )

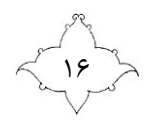

بيش از اين داللت بر بروز مشکل در فرآيند استخراج دارد. در اين موارد فرآيند استخراج میبايست کنترل و در صورت لزوم کل آزمون از مرحله استخراج تا آزمون time-Real دوباره تکرار شود. در صورت عدم مشاهدة منحنی کنترل داخلی در نمونة منفی استخراج شده، يکی از علل مهم ممکن است کارآيی نامناسب کيت/ روش استخراج استفاده شده باشد. در اين حالت استخراج را با کيت ديگري (کيت هاي توصيه شده در اين راهنماي کاربري) انجام دهيد و مجدداً آزمون Real-time را تکرار کنيد. در هر حالت امکان گزارش جواب منفی براي نمونه منفی که کنترل داخلی آن جواب نداده است وجود ندارد.

**N.T.C**

کنترل منفی، نمونه پالسمايی است که از نظر وجود دناي 1HSV و 2HSV منفی است. اين پالسما همانند يک نمونه و با اضافه کردن کنترل داخلی به آن استخراج می شود. وجود سيگنال کنترل داخلی )TexasRed )در اين نمونة منفی و عدم وجود سيگنال 1HSV( FAM )و 2HSV )JOE )میتواند به عنوان مبنايی جهت تأئيد موارد زير مورد استفاده قرار گيرد:

- .1 صحت فرآيند استخراج دنا
- .2 مهيا بودن شرايط براي واکنش PCR( عدم وجود بازدارنده ها در دناي استخراج شده و  $(\ldots)$

 $\mathsf{X}$ چرخهٔ آستانه ()C $\mathsf{C}_\mathsf{t}$ کنترل داخلی در اين نمونه میبايست  $\mathsf{T}$ ±۳ باشد.

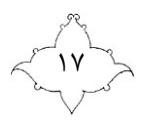

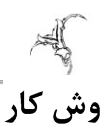

استخراج اسیدهای نوکلئیک ویروسی کيت هاي استخراج اسيدهاي نوکلئيک ويروسی توسط سازندگان بسياري ارايه میگردد. ميزان نمونه مورد نياز براي فرآيند استخراج بسته به روش کار، متفاوت است. لطفاً فرآيند استخراج را مطابق دستورالعمل توليد کننده به انجام رسانيد.

توصيه می شود از دستگاه هاي خودکار استخراج اسيدهاي نوکلئيک استفاده کنيد. اين امر می تواند موجب افزايش حساسيت و کاهش/ حذف احتمال آلودگی از يک نمونهٔ به نمونه ديگر ٰ شود. لازم به ذکر است که اعتبارسنجی اين کيت با استفاده از روش استخراجی با کارآيی بيش از 21% صورت گرفته است. در زير به کيت استخراج مناسب که می توانند کارآيی بيش از 21% داشته باشند، اشاره شده است:

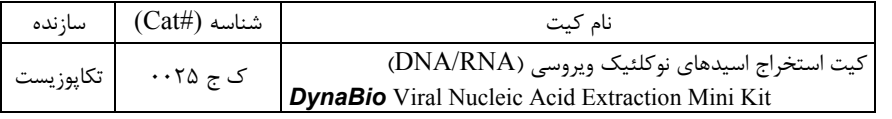

براي کنترل و پايش فرآيند استخراج در هر نمونه،کنترل داخلی را به نسبت 11% حجم بافر رهاسازي )Buffer Elution )به فرآيند استخراج اضافه نماييد. براي مثال اگر DNA را در 51 ميکروليتر بافر جمع آوري می کنيد، در ابتدا می بايست 5 ميکروليتر کنترل داخلی اضافه شود.

کنترل داخلی را مستقيماً به نمونه اضافه نکنيد. توصيه می شود اين کار بالفاصله پس از اضافه کردن بافر اتصال به نمونه انجام شود.

کنترل داخلی طراحی شده در اين کيت از نوع رقابتی است بنابراين از چندگانه<sup>۲</sup> کردن واکنش و کاهش حساسيت آزمون جلوگيري به عمل آمده است. همچنين با توجه به غلظت پائين کنترل داخلی تعبيه شده در کيت، رقابتی بودن آن موجب کاهش تأثيرگذار بر حساسيت آزمون )در محدودهٔ بازهٔ خطی آن) نمی شود.

پيام کنترل داخلی فقط در نمونه هاي منفی يا نمونه هاي با تيتر پائين ويروس مشاهده می شود. در نمونه هايی با تيتر بالای ويروس، پيام (سيگنال) کنترل داخلی مشاهده نشده و يا به طور ضعيفی مشاهده می شود.

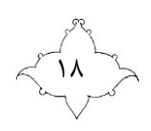

<sup>&</sup>lt;sup>1</sup> Cross Contamination

<sup>2</sup> Multiplex

#### **Real-time PCR**

#### نکات عمومے،

- .1 قبل از شروع به انجام آزمون روي يک برگه کاغذ طراحی آزمون و مقادير مورد نياز از مواد، لوازم و . . . را بنويسيد تا در هنگام کار دچار خطا نشويد.
- .2 ابتدا برنامه ريزي دستگاه تان را انجام داده، دستگاه را آماده به کار کنيد سپس اقدام به خروج مواد از فريزر و آماده سازي آنها براي انجام آزمون نمائيد.
	- .3 از کاليبره بودن سمپلرهايتان اطمينان حاصل کنيد.
- .4 قبل از انجام آزمون از ذوب شدن کامل موادي که از فريزر بيرون آورده ايد مطمئن شويد.
- .5 همواره مخلوط واکنش را به ميزان 5% بيش از ميزان مورد نياز آماده کنيد تا با مشکل کم آوردن مخلوط (به دليل خطاهاي کاربري، نمونه ريزي`، چسبيدن مواد به ديواره ها و . . .( در حين انجام کار مواجه نشويد.
- ۶. براي مخلوط کردن مواد از پيپتاژ و لرزان کردن (ورتکس) و براي پائين آوردن مواد از ديواره ها از چرخان کردن )اسپين( استفاده کنيد.
- .2 براي ترسيم منحنی استانداردي دقيق و جلوگيري از برآورد نادرست 2 مقادير، استفاده از هر 4 نمونه استاندارد توصيه می شود. براي اطمينان بيشتر نسبت به نتايج می توان نمونه <sup>3</sup> ها/ استانداردها را به صورت دوتايی مورد استفاده قرار داد.

 $<sup>1</sup>$  Sampling</sup>

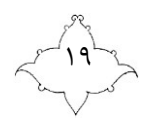

<sup>2</sup> Under or Over estimation

<sup>&</sup>lt;sup>3</sup> Duplicate

آماده سازي مخلوط اصلى واكنش

مقادير الزم براي ساختن مخلوط اصلی واکنش براي يک آزمون مطابق جدول زير است:

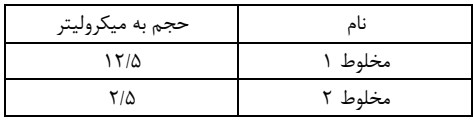

مخلوط اصلی واکنش (مخلوط ١+ مخلوط ٢) را براي تعداد کل نمونه ها به اضافه 5٪ اضافی در يک تيوب 2 ميلی ليتري استريل )عاري از نوکلئازها( آماده کنيد.

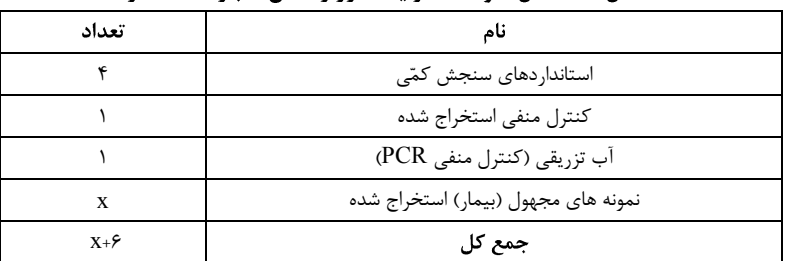

حداقل تعداد کل نمونه ها در یک دور واکنش عبارت است از:

در هر تيوب مخصوص PCR time-Real، 15 ميکروليتر از مخلوط آماده شده و 11 ميکروليتر از دناي نمونه مورد آزمايش/ استانداردها/ کنترل مثبت/ کنترل منفی ها اضافه کرده، ابتدا به آرامی پيپتاژ کرده، سپس در تيوب/ استريپ ها را بسته يا با برچسب مخصوص کامالً پوشانده و محکم کنيد. تيوب/ استريپ ها را چرخان کنيد و در مکان مربوطه در دستگاه قرار دهيد. دقت کنيد تا هر نمونه در جايگاه تعريف شدة خود قرار بگيرد.

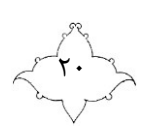

#### **PCR**

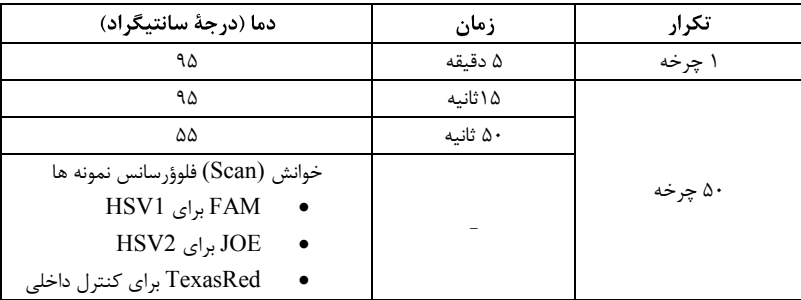

#### **نکته:**

.1 لطفا توجه داشته باشید در صورت استفاده از مدلهاییاز دستگاههایPCR Time-Real(برخی í انواع برند ABI و...( که از Dye Reference بهره میگیرند: حتم ا تیککانال ROXبه عنوان مرجع خاموش باشد )به دلیل شناسایی سیگنال Red Texas در کانال í .)ROX

.2 در دستگاه های برند Rotorgene، پس از دادن برنامه دمایی و پیش از شروع به کار دستگاه: روی OKکلیک کنید تا شکل زیر ظاهر شود. سپس روی Optimisation Gainکلیک کنید تا وارد صفحه .شوید Auto-Gain Optimisation Set Up

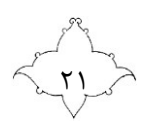

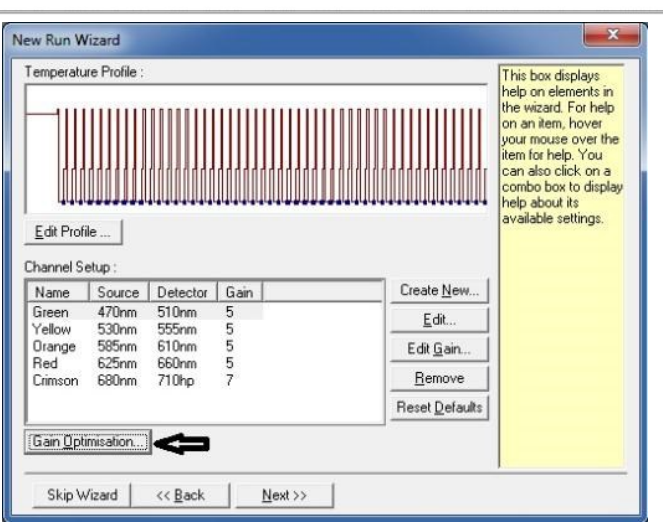

سپس در صفحه Up Set Optimisation Gain-Auto. از منوی بازشونده، Green را انتخاب کرده و سپس

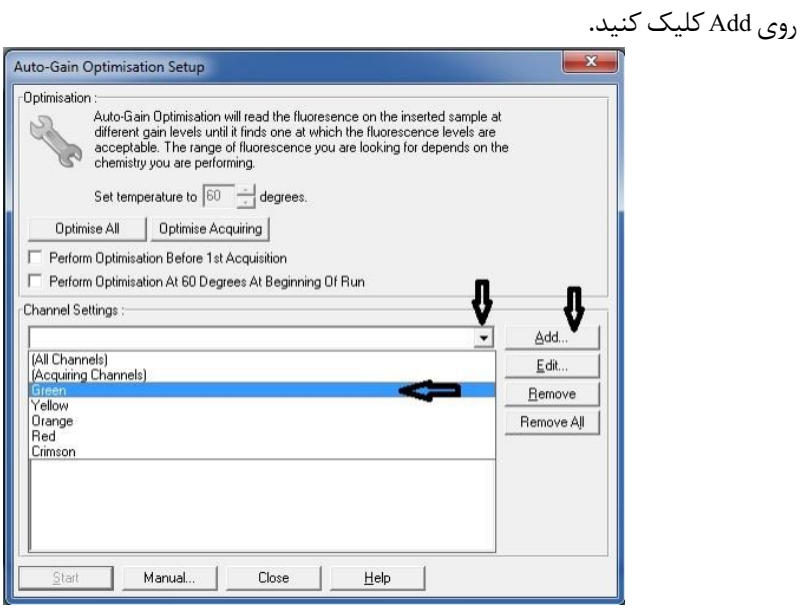

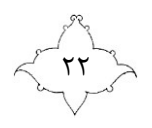

پس از ظاهر شدن پنجره زیر، در قسمت Range Sample Target حد پائین را روی 5 و حد باال را روی 11 قرار دهید و سپس روی Ok کلیک کنید.

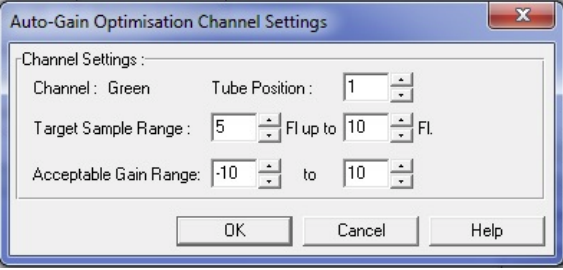

همین کار را برای رنگهای Yellow و Orange نیز تکرار کنید. همانند شکل زیر، ابتدا دما را در قسمت temperature setروی 55 درجه تنظیم نمایید.سپس گزینه 1 Before Optimisation Perform را تیک بزنید و روی Close کلیک کنید. st Acquisition

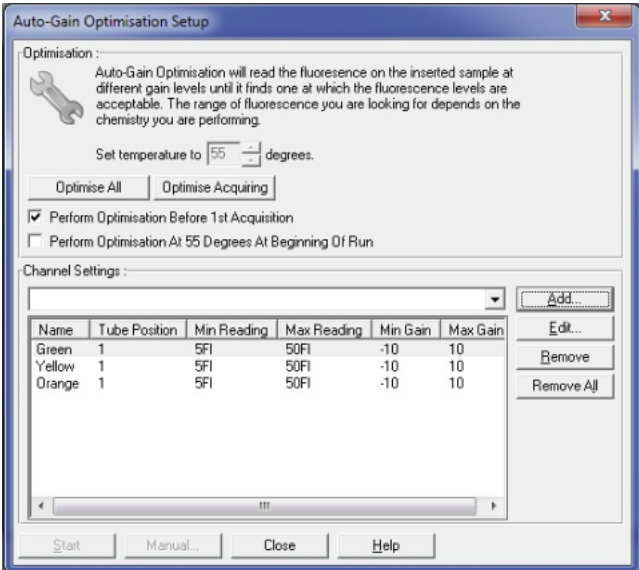

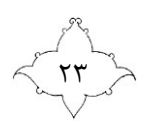

همانند شکل زیر روی Next کلیک کنید.

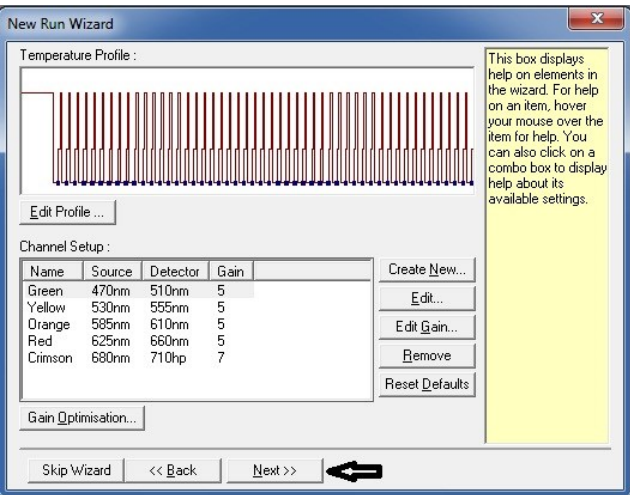

.3 در دستگاه های برند Rotorgene بعد از انجام واکنش و در زمان آنالیز نتایج : کنترل کنید که گزینه Tube Dynamic انتخاب شده باشد، در غیر اینصورت روی آن کلیک کنید تا حروف آن آبی رنگ شوند/. روی گزینه Correct Slope کلیک کنید/. روی گزینه Scale Auto کلیک کنید/. روی گزینه Scale Linear کلیک کنید. در دستگاه های برند Rotorgene و Mic برای آنالیز نتایج، 5 سیکل ابتدایی را حذف نمائید. )Cycles 5 First Ignore)

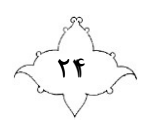

# تحليل داد ها

در وهله اول شر وط زیر باید برقرار باشد تا اطمینان حاصل شود نتایج قابل اتکا هستند:

- کارآیی واکنش در هر دو کانال FAM و JOE بین 09 تا 191% باشد.
	- .باشد R^2> 9/0
- Ctکنترل داخلی )TexasRed )در کنترل منفی استخراج معادل 3 33± باشد.
	- پیام FAM و JOEدر کنترل منفی استخراج مشاهده نشود.
	- پیام FAM ، JOE و TexasRed در کنترل منفی PCR مشاهده نشود.

در صورت برقرار نبودن هریک از شروط باال، آزمون نامعتبر است و بایستی برای یافتن و حل مشکل به ترتیب مراحل: PCR، استخراج و نمونهگیری، تکرار گردد.

باید C<sup>t</sup> )**:** از سیگنالهایی که در چرخههای باالتر از 09 دیده میشوند (09≥ **\* حد آستانه مثبت** چشمپوشی کرد (اعم از نمونه، کنترل منفی و...).

| HSV1             | $\ddot{}$ |                  | ÷                 |      |                               |
|------------------|-----------|------------------|-------------------|------|-------------------------------|
| (FAM)            |           |                  |                   |      |                               |
| HSV <sub>2</sub> |           | +                | ٠                 |      |                               |
| (JOE)            |           |                  |                   |      |                               |
| كنترل داخلى      | $^*$ +/-  | $^*$ +/-         | $+/-$             | ÷    |                               |
| (Texas)          |           |                  |                   |      |                               |
| نتيجه آزمون      | HSV1      | HSV <sub>2</sub> | <b>HSV1&amp;2</b> | منفى |                               |
| (Result)         | مثبت      |                  | مثىت              |      | <b>نامعتبر</b><br>(تکرار شود) |

در صورت برقرار بودن شروط باال:

**\*** غلظت های باالی دنای ویروس میتواند منجر به کاهش یا حذف سیگنال کنترل داخلی گردد.

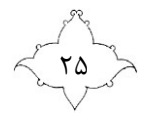

## معناى نتايج

موارد زير به عنوان نتايج أزمون محتمل است. روندنما<sup>\</sup>ي تفسير نتايج و گزارش نهايي در صفحه هاي بعد آمده است. ا. پيام (سيگنال)  $\rm{OE}$  در نمونه شناسايی ولی در کنترل های منفی شناسايی نمی شود. نتيجة آزمون مثبت است: نمونه حاوي دناي HSV2 است. در اين حالت، ممکن است پيام TexasRed ديده نشود. زيرا غلظت هاي باالي دناي 2HSV می تواند منجر به کاهش يا حذف سيگنال کنترل داخلی گردد.

- .2 پيام )سيگنال( FAM در نمونه شناسايی ولی در کنترل هاي منفی شناسايی نمی شود. نتیجهٔ آزمون مثبت است: نمونه حاوی دنای HSV1 است. در اين حالت، ممکن است پيام TexasRed ديده نشود. زيرا غلظت هاي باالي دناي 1HSV می تواند منجر به کاهش يا حذف سيگنال کنترل داخلی گردد.
- .3 هم پيام (سيگنال) FAM و هم  $\rm{DE}$  در نمونه شناسايی ولی در کنترل های منفی شناسايی نمی شود. **HSV2 HSV1** در اين حالت، ممکن است پيام TexasRed ديده نشود. زيرا غلظت هاي باالي دناي 1HSV و يا 2HSV می تواند منجر به کاهش يا حذف سيگنال کنترل داخلی گردد.
- .4 پيام )سيگنال( FAM و يا JOE هم در نمونه و هم در کنترل هاي منفی شناسايی می شود. احتمال نتیجهٔ مثبت کاذب وجود دارد: آزمون می بایست مجدداً تکرار شود (رجوع  $(7)$  شود به قسمت حل مشکل)

<sup>1</sup> Flowchart

 $\overline{a}$ 

<sup>2</sup> Trouble Shooting

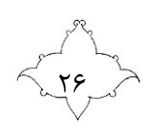

.5 پيام )سيگنال( FAM و يا JOE در نمونه شناسايی نمی شود ولی پيام TexasRed( مربوط به کنترل داخلی) در نمونه شناسايی می شود(۳ ±۳۷ =Ct). در اين حالت پيام کنترل داخلی احتمال وجود بازدارندة PCR را رد می کند و بنابراين: در نمونه، دنای<code>HSV1</code> یا <code>HSV2</code> قابل شناسایی نیست و یا میزان آن پائین تر از حساسیت کلینیکی آزمون است. می توان با گزارش حساسیت آزمون به پزشک آن را لنفي در نظر گرفت.

.6 نه پيام )سيگنال( FAM، نه پيام JOE و نه پيام TexasRed در نمونه شناسايی نمی شوند. هیچ برداشت تشخیصی نمی توان داشت.

اطلاعات مربوط به منشأ خطا و راه حل های آن را در قسمت ح**ل مشکل** می توان يافت.

از سيگنالهايی که در چرخههاي باالتر از 41 ديده میشوند (41≥Ct) بايد چشمپوشي کرد (اعم از نمونه، کنترل منفی و...).

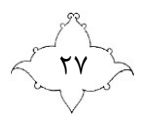

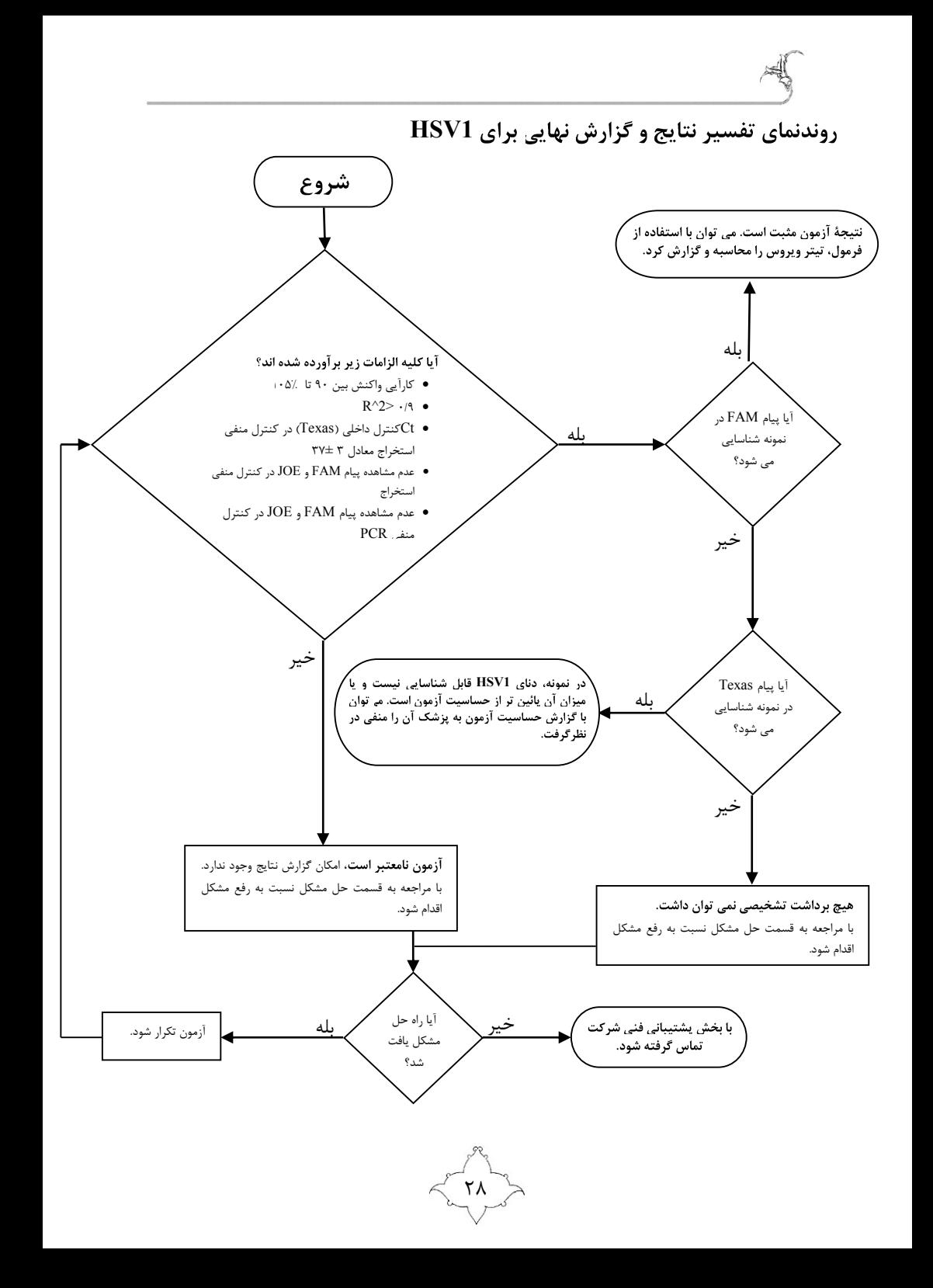

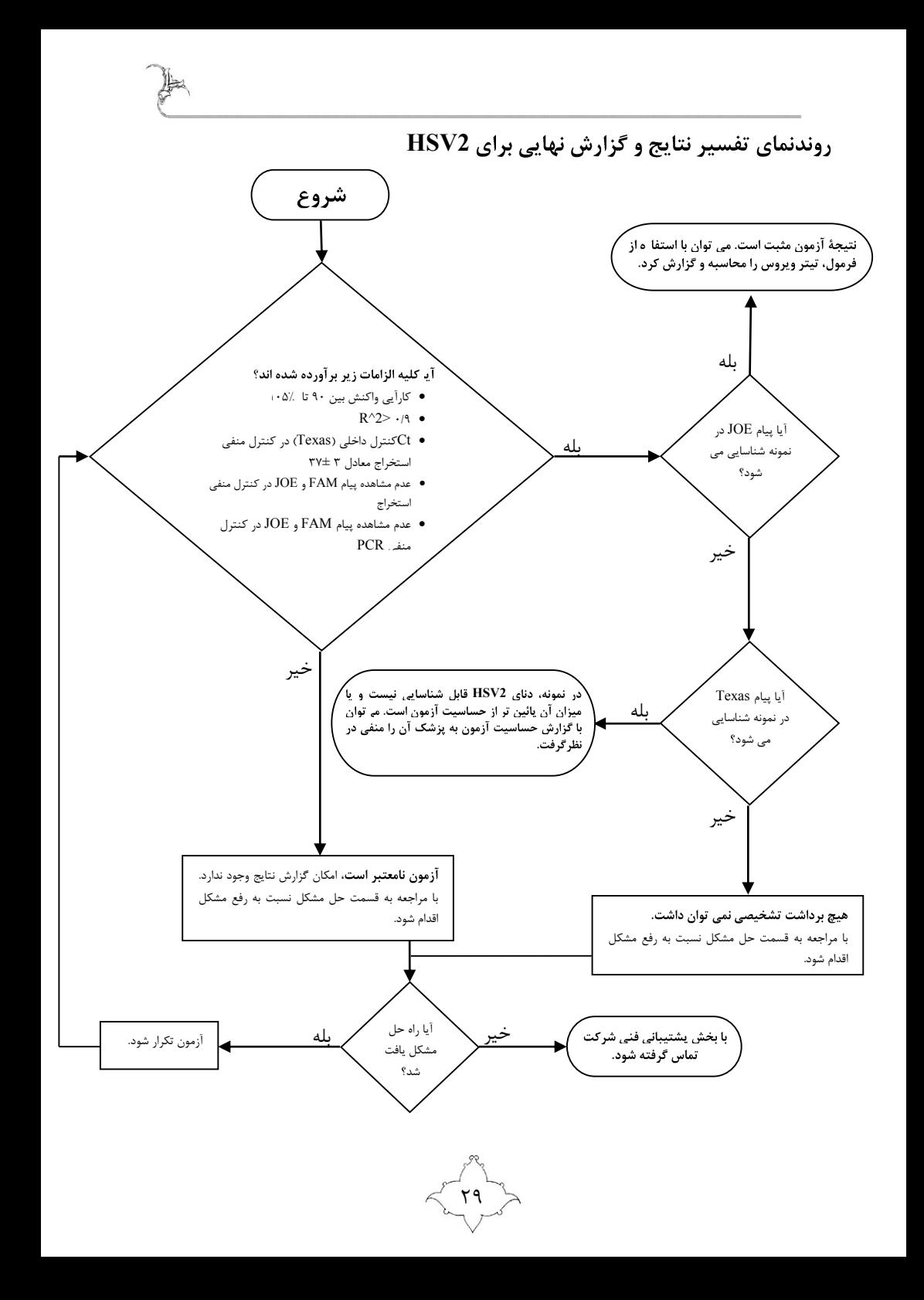

تعیین تیر ویروس برحسب Copy در هر میل*ی* لیتر نمونه استاندارد هاي کمّيت سنجی اين کيت بر حسب l/Copy هستند. براي تعيين Copy ويروس در هر ميلی ليتر از نمونه مورد آزمايش از معادلة زير استفاده کنيد:

Result (Copies/ $|u| \times$  Elution Volume ( $|u|$ ) Sample Volume (ml)  $Result (Copies/ml) =$ 

براي مثال اگر :

- حجم نمونهٔ (سرم/ پلاسما/ . . .) مورد استخراج: ٢٠٠ ميکروليتر
	- حجم محصول نهايی استخراج شده: 51 ميکروليتر
	- و تيتر به دست آمده براي نمونه: µl/Copies 111 باشد نتيجه نهايی به صورت زير محاسبه خواهد شد.

 $1 \cdot \cdot \times 0$  $\cdot$ /۲  $\text{(Copies/ml)}$  =  $=$ 

در نتيجه تيتر قابل گزارش حدود 25،111 ml/Copies در نمونه مورد آزمايش خواهد بود. در نظر داشته باشيد که تنها در صورت برقرار بودن شرايط زير امکان تعيين و گزارش تيتر وجود دارد و در غير اينصورت می بايست آزمون مجدداً تکرار شود.  $R^2 > 19$  ePCR > 9.7

نکته: در برگة گزارشی که براي پزشک آماده می کنيد حتماً بايد به محدودة بازه خطی، حساسيت تحليلی آزمون و مشخصات کيت مورد استفاده اشاره شود.

لطفاً توجه داشته باشيد که به عنوان يک اصل کلی، حجم اولية نمونة مورد استخراج در معادله فوق لحاظ میگردد بنابراين هنگامی که حجم نمونة مورد استفاده در فرآيند استخراج دچار تغيير میشود (مثلأ تغليظ نمونه با سانتريفيوژ کردن و يا افزايش حجم با استفاده از بافر فسفات نمکی ٔ براي رساندن آن به ميزان مورد نياز فرآيند استخراج) اين تغيير می بايست در نظر گرفته شود.

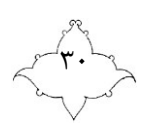

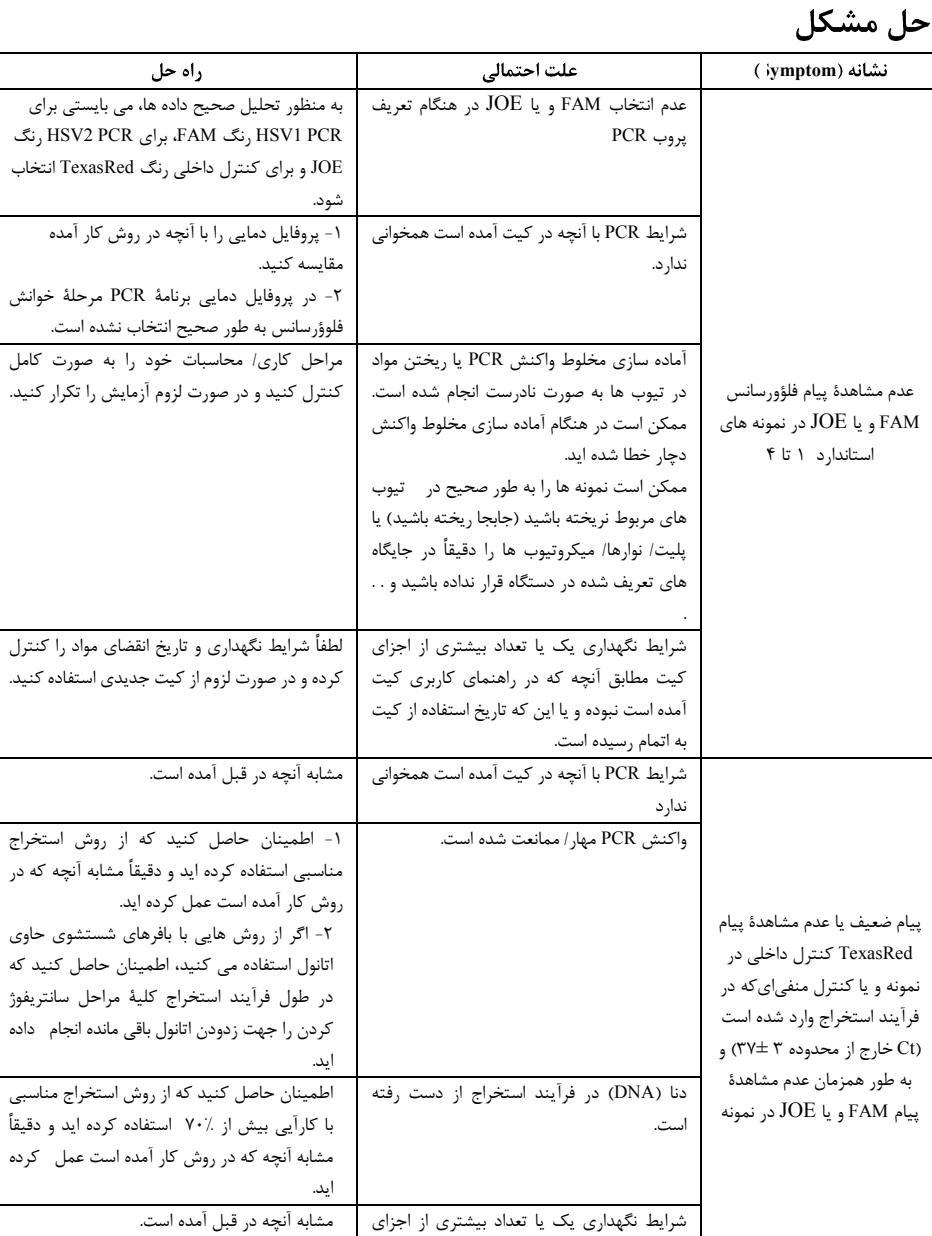

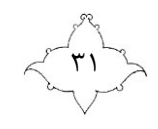

کيت مطابق آنچه که در کيت آمده نبوده و يا اين که تاريخ استفاده از کيت به اتمام رسيده است.

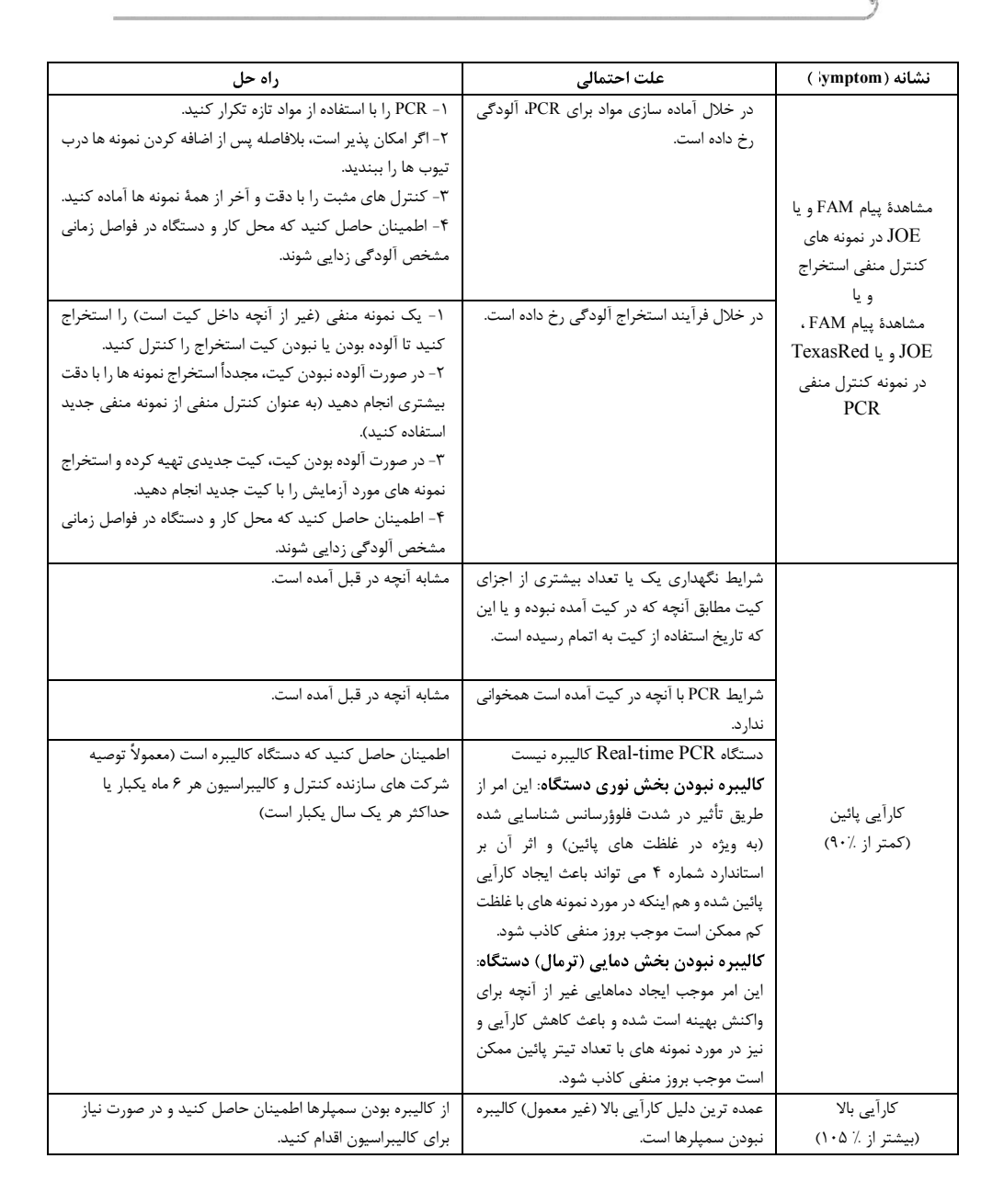

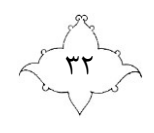

**مراجع/ استانداردهای مورد استفاده**

نمائید.

- CLSI Standard EP5-A2: Evaluation of Precision Performance of Quantitative Measurement Methods, Second edition
- ISO/IEC Guide 37:2012(en) Instructions for use of products by consumers.
- ISO 15223:2016 Medical devices Symbols to be used with medical device labels, labelling and information to be supplied.

**پشتیبانی فنی** با برای پشتیبانی فنی لطفا com.bio-dyna@realtime یا تلفن 43918111 تماس بگیرید. í ● اگر کیفیت هریک از خدمات *|محص*ولات ما مطابق درخواست شما نبوده است لطفاً فرم "اعلام í *عدم رضایت ازکارکرد محصول"* را در سایت شرکت بیابید، آن را تکمیل کرده و برای ما ارسال نمائید. شما میتوانید با گرفتن شماره پیگیری مربوط، تا دریافت نتیجه نهایی، روند بررسی را پیگیری

> نشانی دفتر مرکزی تهران، خیابان سهروردی شمالی، خیابان افشار جوان، پالک ،18 طبقه اول.

> > **نشانی واحد تولید** پارک فناوری پردیس، نوآوری ۴، پلاک ۴۳، واحدهای ۱۰۵ و ۱۰۶.

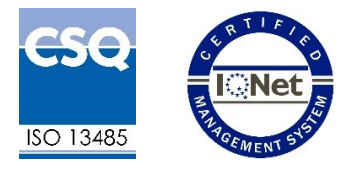

**DynaBio**<sup>™</sup> is a registered trademark of Takapouzist Co. . *DynaBio*TM عالمت تجاري ثبت شده متعلق به شرکت تکاپوزيست است

٣٣

**یادداشت**

喇

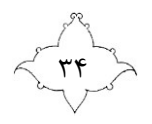

**یادداشت**

焊

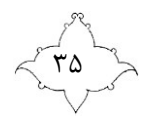

**یادداشت**

뻍

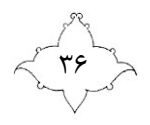

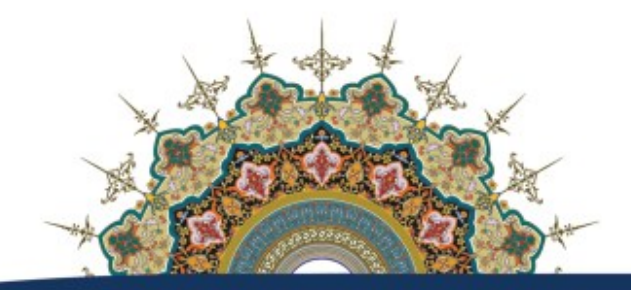

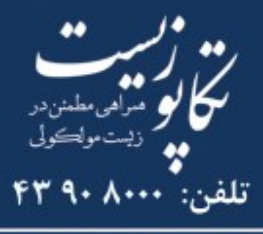

پشتيبانى فنى: realtime@dyna-bio.com